## **Power BI End-To-End: Top Features, Key Integration Points & Related Services** Last Updated: March 31, 2023

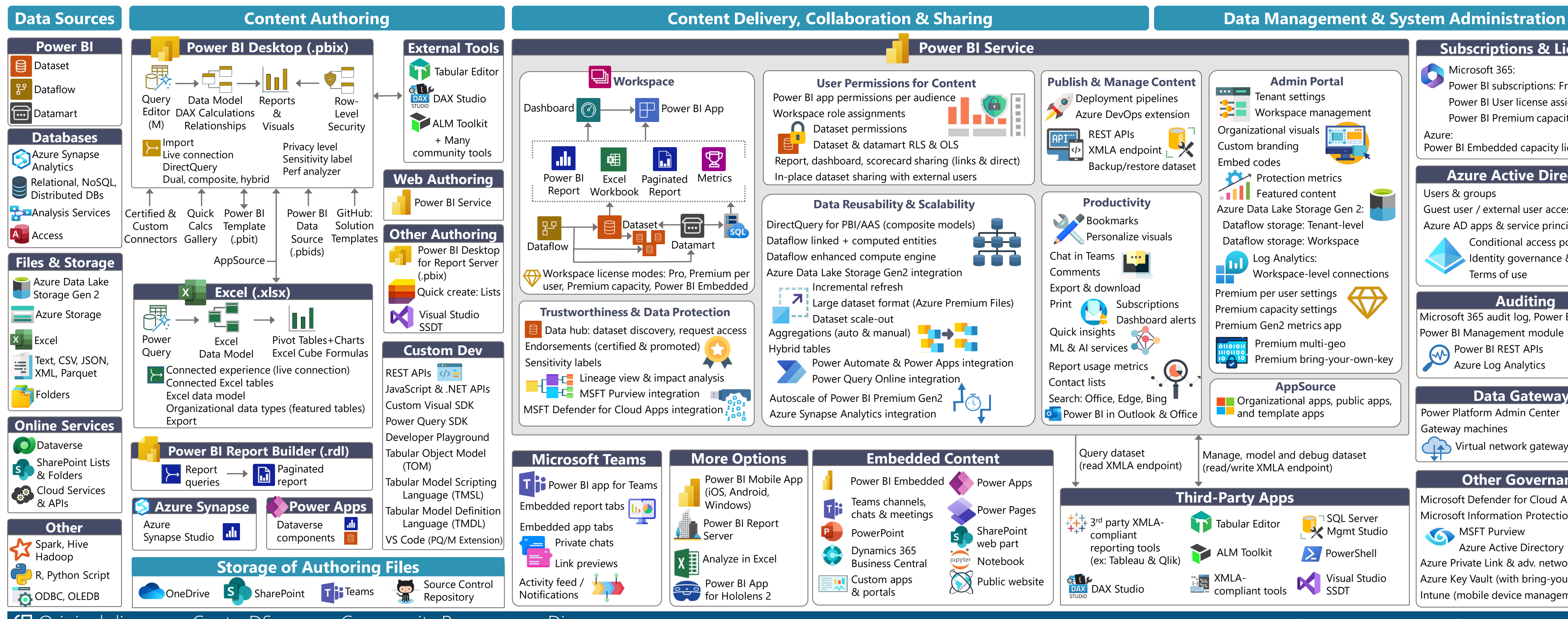

- $'$  Power BI subscriptions: Free, Pro, PPU
- Power BI User license assignment
- Power BI Premium capacity licenses

Power BI Embedded capacity licenses

- **MSFT Purview** 
	- Azure Active Directory
- Azure Private Link & adv. network isolation
- Azure Key Vault (with bring-your-own-key)
- Intune (mobile device management)

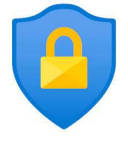

 $C_{\parallel}$ 

打打打

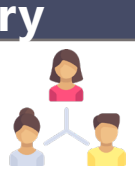

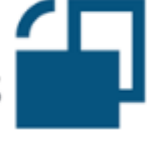

#### **Subscriptions & Licenses**

Microsoft 365:

Guest user / external user access

### **Azure Active Directory**

Azure AD apps & service principals Conditional access policies Identity governance & PIM Terms of use

Microsoft 365 audit log, Power BI activity log Power BI Management module **Power BI REST APIS** Terr ter i Azure Log Analytics

#### **Auditing**

### **Data Gateways**

Power Platform Admin Center Gateway machines

Virtual network gateway service

### **Other Governance**

Microsoft Defender for Cloud Apps Microsoft Information Protection

Original diagram: [CoatesDS.com > Community Resources > Diagrams](https://www.coatesdatastrategies.com/diagrams) [Creative Commons License:](https://www.coatesdatastrategies.com/permission-to-use-community-resources) Attribution-NonCommercial-NoDerivative Works 3.0

### Coates Data Strategies

**Power BI End-To-End: Top Features, Key Integration Points & Related Services** Last Updated: March 31, 2023

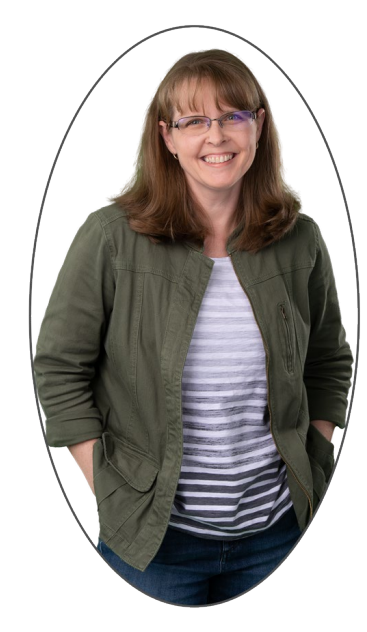

# **Author:** Melissa Coates

**Goals:** I produce this diagram to help with awareness that Power BI can be used a lot of ways. The diagram doesn't include every possible item, but I try to include the most important items. Use the diagram to:

- Notice some aspects that you may not be aware of, and inspire you to learn more about them. Talk with coworkers about what's involved with the Power BI ecosystem.
- 
- Dispel the notion that Power BI is "just" a reporting tool.
- Consider if you're planning and managing the Power BI ecosystem sufficiently.

- [Power BI adoption roadmap](https://aka.ms/PowerBIAdoptionRoadmap)
- [Power BI implementation planning](https://aka.ms/PowerBIImplementationPlanning)
	-
- [Planning a Power BI enterprise deployment](https://aka.ms/PBIEnterpriseDeploymentWP)

**Want to use this diagram?**  [Here's what to know](https://www.coatesdatastrategies.com/permission-to-use-community-resources)

# **More resources available from Melissa Coates**

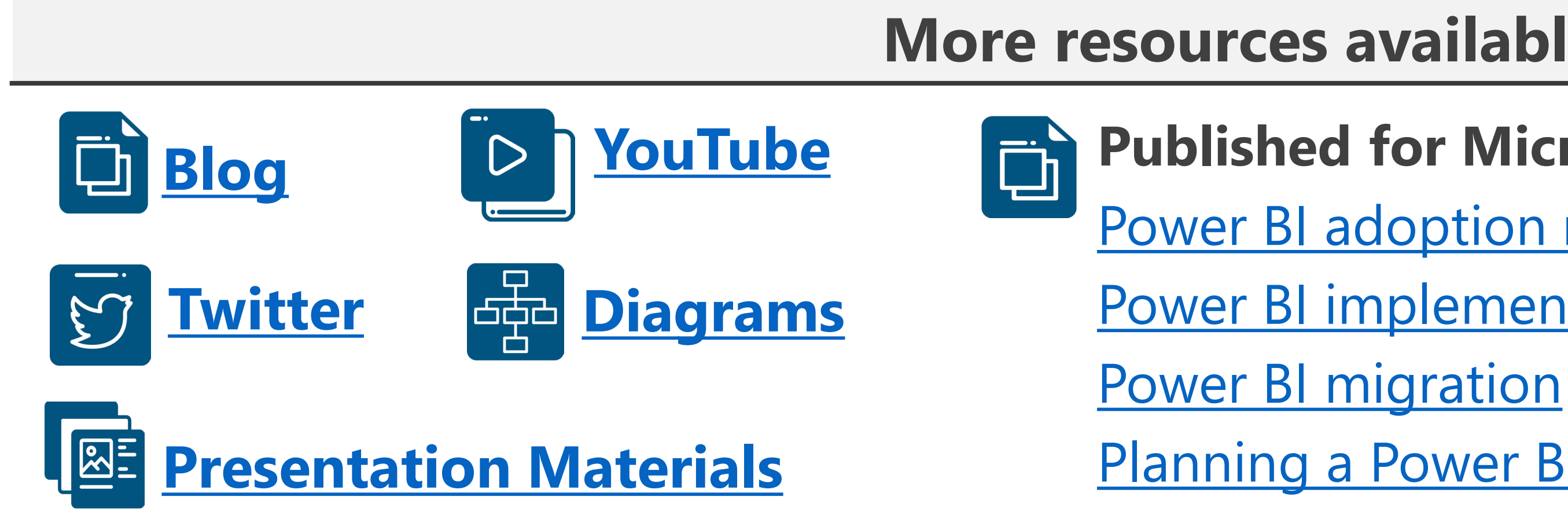

# **Published for Microsoft:**

**[Power BI Deployment &](https://www.coatesdatastrategies.com/power-bi-deployment-and-governance) [Governance Online Course](https://www.coatesdatastrategies.com/power-bi-deployment-and-governance)**

Original diagram: [CoatesDS.com > Community Resources > Diagrams](https://www.coatesdatastrategies.com/diagrams) [Creative Commons License:](https://www.coatesdatastrategies.com/permission-to-use-community-resources) Attribution-NonCommercial-NoDerivative Works 3.0

**Got feedback or a suggestion?**  [Leave me a comment](https://www.coatesdatastrategies.com/blog/updated-version-of-the-power-bi-end-to-end-diagram)

**[Hitchhiker's Guide to](https://www.coatesdatastrategies.com/hitchhikers-guide-to-adopting-power-bi-in-your-org)  [Adopting Power BI](https://www.coatesdatastrategies.com/hitchhikers-guide-to-adopting-power-bi-in-your-org)**

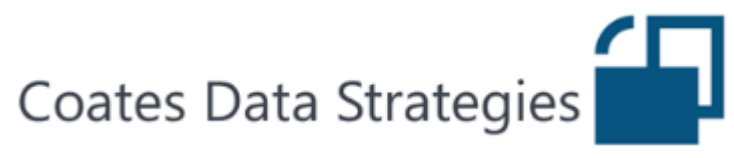

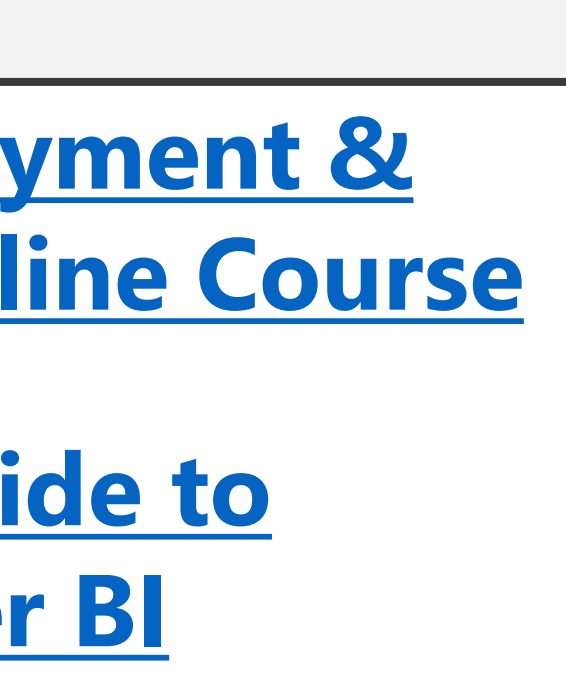